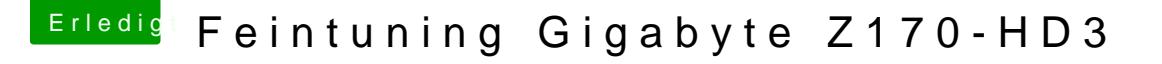

Beitrag von marv54 vom 24. Mai 2017, 16:39

so sie DSDT habe ich einfach mit der alten ersetzt und neugestartet

nur ein Problem fällt mir gerade selbst auf habe für meine maus ckb installiert und nach dem Neustart muss ich abklemmen und wieder anschließen das diese funktioniert